## **Opakování ze 4.cvi**č**ení**

## 1) **P**ř**ímá aplikace Kirchhoffových zákon**ů

Stanovte větvové proudy v el. obvodu na obrázku pomocí přímé aplikace Kirchhoffových zákonů. Aplikujte 1. Kirchhoffův zákon na všechny nezávislé uzly (*m* rovnic) a 2. Kirchhoffův zákon na všechny nezávislé smyčky (*n* rovnic). Řešte soustavu *m + n* nezávislých lineárních algebraických rovnic pro *m + n* neznámých větvových proudů.

**Dáno:**  $U_0$  [V],  $R_1$  [Ω],  $R_2$  [Ω],  $R_3$  [Ω],  $R_4$  [Ω],  $R_5$  [Ω],  $R_6$  [Ω],  $R_7$  [Ω],  $R_8$  [Ω],  $R_9$  [Ω],  $R_{10} [\Omega], R_{11} [\Omega], R_{12} [\Omega].$ 

Kirchhoffovy zákony pro daný obvod ( $m = 4$ ,  $n = 4$ ,  $m + n = 8$ )

**Jedná se tedy o** ř**ešení 8 rovnic o 8 neznámých, neznámé jsou** *I***1,** *I***2, … ,** *I***8.** 

I. Kirchhoffův zákon: A: 0 *I*  $I_1 - I_2 - I$  $I_3 = 0$  B:  $I_3 + I_4 + I_8 = 0$ D:  $-I_1 + I_5 - I_6 = 0$ <sup>6</sup> = E: 0 *I* <sup>6</sup> − *I* <sup>7</sup> − *I* <sup>8</sup> = II. Kirchhoffův zákon:  $s_1$ :  $R_1I_1 + R_2I_1 + R_3I_2 + R_{67}I_5 + R_8I_5 = 0$  $s_2$ :  $-R_3I_2 + R_4I_3 - R_5I_4 + U_0 = 0$  $s_3$ :  $-R_9I_6 - R_{10}I_6 - R_{11}I_7 - R_8I_5 - R_{67}I_5 = 0$  $R_5I_4 - R_{12}I_8 + R_{11}I_7 - U_0 = 0$ , kde  $6 + 117$  $S_6 = \frac{R_6 R_7}{R_6 + R}$  $R_{67} = \frac{R_6 R}{R}$ + =

**Platí**:  $U_0 = 50$ ;

 $R_1 = 15$ ;  $R_2 = 10$ ;  $R_3 = 16$ ;  $R_4 = 3$ ;  $R_5 = 7$ ;  $R_6 = 12$ ;  $R_7 = 1$ ;  $R_8 = 9$ ;  $R_9 = 11$ ;  $R_{10} = 9$ ;  $R_{11} = 14$ ;  $R_{12} = 12$ .

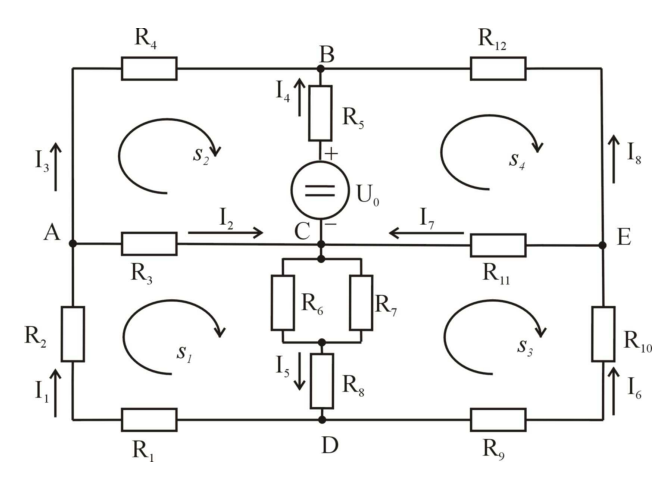

2) Nakreslete.graf funkce  $y = \cos^3 x^4$ , pro x z intervalu od  $-2\pi$  do  $2\pi$ . Popište osy v grafu. Počet bodů na ose *x* vhodně zvolte.

Úkol vypracujte s využitím SageNotebooku, který najdete na adrese http://edison.fel.zcu.cz. Interaktivní sešit (**New Worksheet**) s kódem v jazyce **Octave** (nezapomeňte přepnout) pojmenujte:

**Prijmeni\_Jmeno\_Sroubova-4\_ukol** a potvrdit **Rename** Sešit mi nezapomeňte, prosím, sdílet, abych ho v SageNotebooku viděla a mohla vám přidělit body:

**Share** -**>** lsroubov a potvrdit **Invite Collaborators**

Úkol odevzdejte (uložte sešit) nejpozději 1 hod. před začátkem 5. cvičení. Jakékoli dotazy a připomínky – e-mailem: lsroubov@kte.zcu.cz

Lenka Šroubová ZČU v Plzni, FEL, KTE e-mail: **lsroubov@kte.zcu.cz**